## Datenschutz & Urheberrecht

## Aufgabe 1:

Versuchen Sie doch mit Ihrem Gerät unseren Fragenbogen auszufüllen:

<http://url9.de/wCU>

## Aufgabe 2:

Rufen Sie bitte mit Ihrem Gerät unsere Homepage: [www.wbrsx.de](http://www.wbrsx.de/) auf. Spielen Sie mal Detektiv/in und schauen Sie mal nach dem "Rechten"!

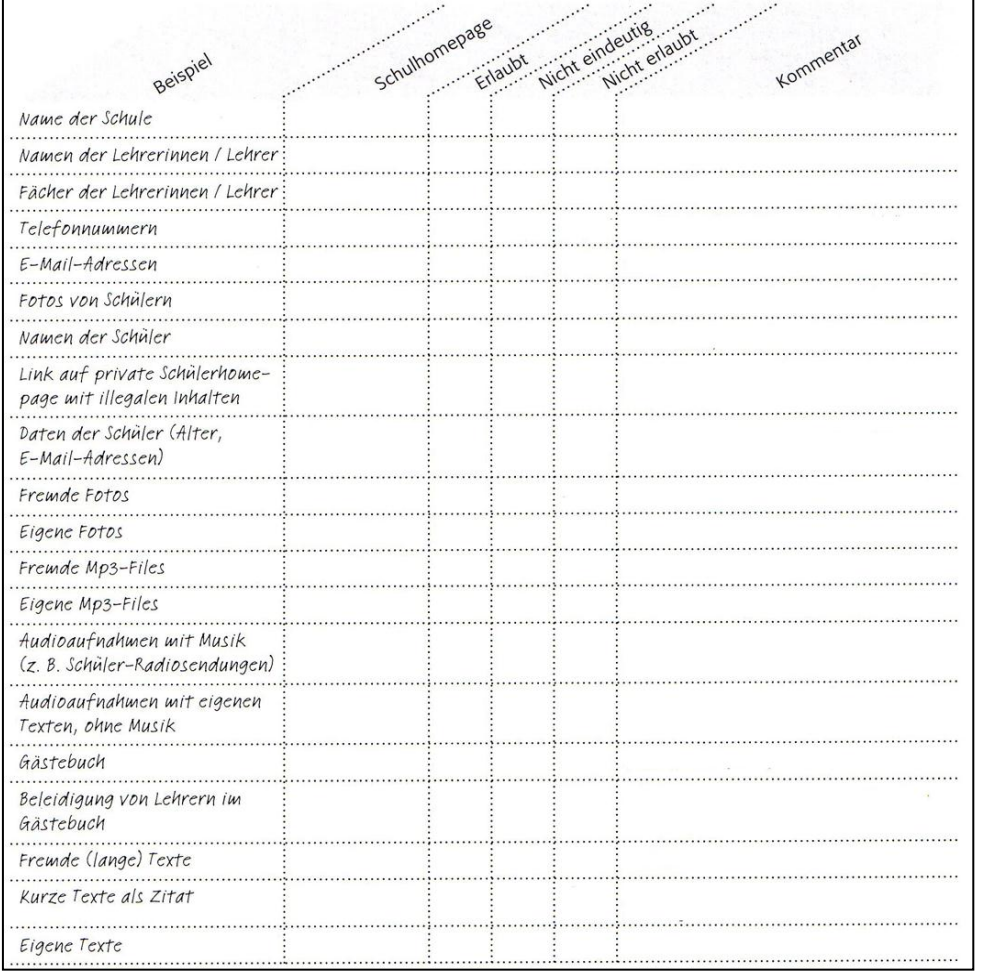

Aufgabe 3: Verfassen Sie bitte eine Rückmeldung in Etherpad! \*Quelle: www.Klicksafe.de